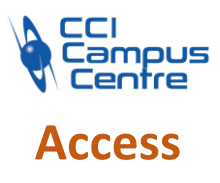

# **OBJECTIFS**

Comprendre et créer une base de données relationnelle Exploiter cette base de données à l'aide des possibilités offertes par les requêtes

Développer une interface utilisateur simple d'accès à la base Automatiser la base à l'aide du langage macro

## **PROGRAMME**

*Comprendre ce qu'est une base de données relationnelle* Définition, terminologie

*Mettre en place une méthodologie d'analyse des besoins* Les objectifs, établir une scénarisation et obtenir notre schéma relationnel

*Définir la base de données sous Access* Les tables, les champs, les clés, les propriétés, les relations

## *Définir les requêtes*

Les requêtes sélections, les requêtes de mise à jour, les requêtes suppression L'analyse croisée, l'utilisation des filtres

## *Définir les formulaires*

Etudes des différents formulaires Les propriétés d'un formulaire

*Définir les états* Etudes des différents états Les propriétés d'un état

#### *Automatiser les actions*

Apprendre à contrôler les évènements associés aux formulaires et états, à l'aide du langage macro Utiliser les différentes fonctions proposées par Access

## *Finaliser l'application*

Les options de démarrage Protéger par un mot de passe

#### **PUBLIC - PREREQUIS**

Toute personne ayant à utiliser ce logiciel et possédant des connaissances sous Windows

#### **PEDAGOGIE**

Essentiellement pratique à partir de nombreux travaux dirigés

#### **MOYENS ET OUTILS**

Exercices pratiques Support de cours 1 personne par ordinateur

**INTERVENANT**

Consultant informatique expert Access

#### **MODALITES D'EVALUATION**

Positionnement pré et post formation par le formateur Bilan oral de fin de formation Appréciation des acquis sur l'attestation de formation Grille d'évaluation individuelle de fin de formation

#### **DUREE**

A définir selon vos objectifs

**DATES** Nous consulter

**PRIX** Nous consulter

#### **CONTACT**

Nathalie PRIN : 02 54 53 52 02 CCI CAMPUS CENTRE 16, place Saint Cyran 36000 CHATEAUROUX 02 54 53 52 00 www.campus-centre.fr fpc@indre.cci.fr Siret : 183 600 014 000 17 N° d'activité formation : 2436P000136